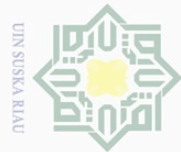

 $\mathbb{N}$ 

 $\sigma$ 

 $\pm$ 

l a k  $\bigcirc$  $\overline{\circ}$ 

Undang-Undang

# Dilarang mengutip sebagian atau seluruh karya tulis ini tanpa mencantumkan dan menyebutkan sumber

Dilarang mengumumkan dan memperbanyak sebagian atau seluruh karya tulis ini dalam bentuk apapun tanpa izin UIN Suska Riau

- Pengutipan tidak merugikan kepentingan yang wajar UIN Suska Riau
- 

Syarif Kasim Riau

# **BAB III**

# **METODE PENELITIAN**

# **A. A. Tempat Dan Waktu Penelitian**<br> **A.** Tempat Dan Waktu Penelitian

Penelitian ini dilaksanakan di sekolah menengah atas Budhi Luhur yang beralamat di Jl.Paus Ujung kelurahan Limbungan Baru kecamatan Rumbai Pesisir Kota Pekanbaru, pada siswa SMA Budi Luhur Pekanbaru semester pertama tahun ajaran 2015/2016.

# **B. Subjek dan Objek Penelitian**

Adapun subjek dalam penelitian ini adalah Guru dan siswa ekonomi kelas X IPS di SMA Budi Luhur Pekanbaru. Sedangkan yang menjadi objek penelitian ini adalah pengaruh penerapan model pembelajaran *Berpikir Induktif* terhadap hasil belajar siswa pada mata pelajaran ekonomi.

# **C. Populasi dan Sampel**

Arikunto menyatakan, "Populasi adalah keseluruhan subjek penelitian." CO Dalam penelitian ini yang menjadi populasi adalah seluruh siswa Sekolah Menengah Atas Budi Luhur Pekanbaru, tahun ajaran 2015/2016 yang berjumlah 160. Dan sampel dalam penelitian ini peniliti mengambil kelas X yang berjumlah 68 siswa yaitu X IPS I berjumlah 34 siswa dan X IPS II berjumlah 34 siswa. Pemilihan sampel dipilih dengan sengaja, berdasarkan kesepakatan antara peneliti dan guru mata pelajaran ekonomi dan rekomendasi dari guru ekonomi di SMA Budhi luhur Pekanbaru.

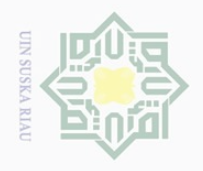

 $\omega$ 

Hak

Dilindungi Undang-Undang

milik

 $\frac{1}{2}$ 

 $\circ$ S ka  $\overline{\lambda}$  $\frac{1}{\sqrt{2}}$  $\subseteq$ 

Dilarang mengutip

 $\sim$ 

# **D. Teknik Pengumpulan Data**

 $\frac{1}{10}$ Teknik pengumpulan data yang digunakan dalam penelitian ini adalah sebagai berikut:

1. Dokumentasi

Dokumentasi peneliti peroleh dari pihak-pihak terkait, untuk mengetahui sejarah sekolah, kurikulum yang digunakan, keadaan guru dan siswa, sarana dan prasarana yang ada di SMA Budi Luhur Pekanbaru serta data hasil belajar siswa yang peneliti peroleh lansung dari guru bidang studi ekonomi SMA Budi Luhur Pekanbaru.

2. Observasi

Observasi yaitu melakukan pengamatan secara langsung terhadap objek penelitian. Observasi ini digunakan untuk mengumpulkan data primer, yaitu data tentang kemampuan guru dalam menerapkan model Pembelajaran berpikir induktif pada mata pelajaran ekonomi dengan mengamati secara langsung pelaksanaan proses pembelajaran ekonomi di kelas X Sekolah Menengah Atas Budi Luhur Pekanbaru.

3. Tes

Tes adalah serangkaian pertanyaan atau latihan yang digunakan untuk mengukur pengetahuan, kemampuan atau bakat, keterampilan yang dimiliki individu.

Pengutipan hanya untuk kepentingan pendidikan, penelitian, penulisan karya ilmiah, penyusunan laporan, penulisan kritik atau tinjauan suatu masalah

sebagian atau seluruh karya tulis ini tanpa mencantumkan dan menyebutkan sumbei

State Islamic University of Sultan Syarif Kasim Riau

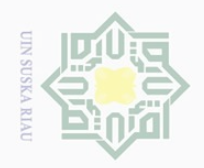

 $\overline{\omega}$  $\sigma$ 

Hak

Dilarang mengutip

### **1. Uji Validitas**

**E. Uji validitas dan Reabilitas instrumen**<br>  $\frac{dS}{dt}$ <br> **E. Uji Validitas**<br>  $\frac{dS}{dt}$  **Uji validitas menunjukkan** s<br>  $\frac{dS}{dt}$   $\frac{dS}{dt}$  **E.** cocok atau sesuai sebagai alat uk<br>  $\frac{dS}{dt}$   $\frac{dS}{dt}$  instrumen yang  $\overline{\omega}$ Uji validitas menunjukkan sejauh mana suatu alat ukur benar-benar MIIIM cocok atau sesuai sebagai alat ukur yang diinginkan. Menurut Sugiono  $N \mid \cap$ instrumen yang valid adalah alat ukur yang digunakan untuk mendapatkan  $\circ$ data (mengukur) itu valid. Valid berarti instrumen tersebut dapat digunakan S ka untuk mengukur apa yang seharusnya diukur.<sup>23</sup> Untuk melakukan uji validitas Ria dilakukan dengan mengkorelasikan antara skor setiap itemnya dengan skor totalnya. Untuk menentukan koefisien korelasi tersebut digunakan rumus korelasi produk moment.<sup>24</sup>

### **2. Uji Reabilitas**

Uji reliabilitas adalah tingkat kestabilan suatu alat pengukur dalam mengukur suatu gejala atau kejadian. Alat ukur tersebut akan memberikan hasil pengukuran yang tidak berubah-ubah dan akan memberikan hasil yang  $\circ$ tate serupa apabila digunakan berkali-kali.<sup>25</sup> Menurut Mohd Majid Konting Islamic University of Sultan sebagaimana dikutip oleh Iskandar bahwa nilai reliabilitas *alpha cronbach* dengan ketentuan nilai  $0,60.^{26}$ 

**byarit** 

E

**Riau** 

Pengutipan hanya untuk kepentingan pendidikan, penelitian, penulisan karya ilmiah, penyusunan laporan, penulisan kritik atau tinjauan suatu masalah

sebagian atau seluruh karya tulis ini tanpa mencantumkan dan menyebutkan sumbei

<sup>23</sup>Sugiyono, *Op. Cit*, hal.173

 $^{24}$  Hartono, *Analisis Item Instrumen*, Bandung: Zanafa Publishing, 2010, hal. 85 $^{25}$ Sugioyono, *Loc. Cit.* 

<sup>25</sup>Sugioyono, *Loc. Cit.* <sup>26</sup> Iskandar, *Metodelogi Penelitian Dan Pendidikan Sosial, Kuantitatif Dan Kualitatif,*(Jakarta:Gaung Persada,2010), H.95

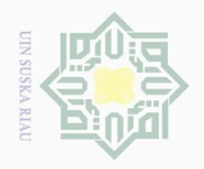

 $\omega$  $\sigma$ 

Hak

 $\overline{0}$ ka  $\overline{\lambda}$  $\overline{\omega}$  $\subset$ 

Dilarang mengutip

## **1. Merubah data ordinal ke interval**

**F. Teknik Analisis Data**  $\omega$ Regresi linear sederhana merupakan salah satu jenis analisis yang menggunakan data dalam bentuk skala interval sehingga data ordinal terlebih dahulu dirubah ke skala interval. Langkah-langkah untuk mengubah data ordinal menjadi data interval sebagai berikut:

$$
T_i = 50 + 10 \frac{(X_i - \bar{x})}{SD}
$$

Keterangan:

 $X_i$  = Variabel data ordinal  $X = \text{Mean (rata-rata)}$ 

 $SD = Standard Deviasi$ .

### **2. Analisis regresi linear sederhana**

Teknik analisis data adalah dengan menggunakan analisis kuantitatif. Analisis data yang digunakan untuk mengetahui pengaruh variabel X (pembelajaran Berpikir Induktif) terhadap variabel Y (hasil belajar) adalah dengan analisis regresi linear sederhana. Sebelum masuk kerumus statistik, terlebih dahulu data yang diperoleh untuk masing-masing alternatif jawaban dicari persentase jawabannya pada item pertanyaan masing-masing variabel dengan rumus:

$$
P = \frac{F}{N} \times 100\%
$$

Keterangan:

sity of Sultan Syarif Kasim Riau

P : Angka persentase

F : Frekuensi yang dicari

N : Number of case (jumlah frekuensi/banyaknya individu).

Pengutipan hanya untuk kepentingan pendidikan, penelitian, penulisan karya ilmiah, penyusunan laporan, penulisan kritik atau tinjauan suatu masalah

sebagian atau seluruh karya tulis ini tanpa mencantumkan dan menyebutkan sumbei

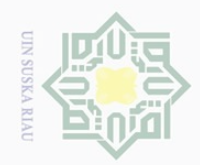

 $\mathbb{N}$ 

Dilarang mengutip

 $\Xi$ 

milik

 $\frac{1}{2}$ 

sns

ka

 $\circ$ 

E

Riau

Hak Cipta Dilindungi Undang-Undang sebagian atau seluruh karya tulis ini tanpa mencantumkan dan menyebutkan sumber

- Pengutipan hanya untuk kepentingan pendidikan, penelitian, penulisan karya ilmiah, penyusunan laporan, penulisan kritik atau tinjauan suatu masalah
- $\sigma$ Pengutipan tidak merugikan kepentingan yang wajar UIN Suska Riau
- 

 $\equiv$ Data yang telah dipersentasekan kemudian direkapitulasi dan diberi  $\omega$ kriteria sebagai berikut:  $\circ$ 

- a. 81% 100% dikategorikan sangat baik
- b. 61% 80% dikategorikan baik
- c. 41% 60% dikategorikan cukup baik
- d. 21`% 40% dikategorikan kurang baik
- e. 0% 20% dikategorikan tidak baik.<sup>27</sup>

 $\overline{\lambda}$ Data yang sudah diberi kategori/kriteria kemudian dimasukkan ke dalam  $\overline{\omega}$ rumus dengan menggunakan rumus regresi linear sederhana yang berguna untuk mencari pengaruh variabel predictor terhadap variabel kriteriumnya. Regresi linear sederhana membandingkan antara Fhitung dan Ftabel. Persamaan umum regresi linear sederhana adalah sebagai berikut:

$$
Y = a + bX
$$

Keterangan:

Y : Variabel dependent (variabel terikat/dipengaruhi)

X : Variabel independent (variabel bebas/mempengaruhi)

a : Konstanta regresi

b : Intersep atau kemiringan garis regresi. $^{28}$ 

Harga a dan b dapat dicari dengan rumus berikut:

Recerangan:

\nY : Variable dependent (X : Variable independent)

\nX : Variable independent regression

\na : Konstanta regresi

\nb : Intersep atau kemirin

\nHarga a dan b dapat dicari

\n
$$
\lim_{x \to a} \frac{(\sum Y)(\sum X^2) - (\sum X)(\sum Y)}{\sum X^2 - (\sum X^2)}
$$

 $\overline{\omega}$ <sup>27</sup>Riduwan, *Skala Pengukuran Variabel-variabel Penelitian*, Bandung, Alfabeta, 2007, hal. 15. <sup>28</sup>Hartono, *SPSS Analisis Data Statistik dan Penelitian*, (Jogjakarta: Pustaka Pelajar, 2008), hal. 94

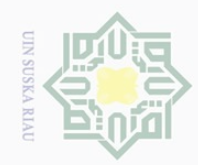

 $\overline{\omega}$  $\overline{\smash{\bigcirc}}$ 

 $\sim$ 

Dilarang mengumumkan dan memperbanyak sebagian atau seluruh karya tulis ini dalam bentuk apapun tanpa izin UIN Suska Riau

Pengutipan tidak merugikan kepentingan yang wajar UIN Suska Riau

Pengutipan hanya untuk kepentingan pendidikan, penelitian, penulisan karya ilmiah, penyusunan laporan, penulisan kritik atau tinjauan suatu masalah

Hak Cipta Dilindungi Undang-Undang Dilarang mengutip sebagian atau seluruh karya tulis ini tanpa mencantumkan dan menyebutkan sumber

State Islamic University of Sultan Syarif hal. 206<br>
in EXI III<br>
in EXI<br>
in EXI

Hak cipta milik UIN Sus ka  $\overline{\lambda}$  $\overline{6}$  $\subseteq$ 

 $b = \frac{N \sum XY - (\sum X)(\sum Y)}{N \sum X^2 - (\sum X)^2}$ 

Langkah selanjutnya dimasukkan ke dalam rumus korelasi product moment untuk menguji hipotesisis penelitian, rumusnya yaitu sebagai berikut:

Keterangan: r = Angka indeks korelasi "r" Product Moment N = Sampel = Jumlah hasil perkalian antara skor X dan skor Y = Jumlah seluruh skor X = Jumlah seluruh skor Y<sup>29</sup> Besarnya koefisien korelasi dapat diinterpretasikan dengan menggunakan rumus tabel nilai "r" *product moment*.

Df  $=N - nr^{30}$ 

Keterangan:

 $Df =$ Degrees of freedom

N = Number of cases<br>
SUSKA RIAU

$$
nr = Banyaknya variabel yang dikorelasikan
$$

Membandingkan ro (r observasi) dari hasil perhitungan dengan rt (r tabel) dengan ketentuan :

<sup>29</sup>Anas Sudijono, *Pengantar Statistik Pendidikan*, (Jakarta: Raja Grafindo Persada, 2008), <sup>30</sup>Hartono, *Analisis Item Instrumen*, (Pekanbaru: Zanafa Publising, 2010), hal. 69

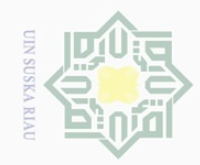

 $\sim$ 

Hak Cipta Dilindungi Undang-Undang

 $\pm$ 

l a k

cipta

milik UIN

sn<sub>S</sub>

ka  $\overline{\lambda}$  $\overline{\omega}$  $\subset$ 

 $\omega$  $\sigma$ Pengutipan hanya untuk kepentingan pendidikan, penelitian, penulisan karya ilmiah, penyusunan laporan, penulisan kritik atau tinjauan suatu masalah

Pengutipan tidak merugikan kepentingan yang wajar UIN Suska Riau

Dilarang mengumumkan dan memperbanyak sebagian atau seluruh karya tulis ini dalam bentuk apapun tanpa izin UIN Suska Riau

State Islamic University of Sultan Syarif Kasim Riau

1. Jika ro  $\geq$ rt maka Ha diterima H0 ditolak

2. Jika ro  $\leq$ rt maka H0diterima Ha ditolak

Menghitung besarnya persentase pengaruh variabel X terhadap variabel Y dengan rumus :

$$
KD = r^2 \times 100\%
$$

Keterangan :

KD = Koefisien determinasi / koefisien penentu

$$
R^2 = R \text{ Square.}^{31}
$$

Mengolah data penelitian ini penulis menggunakan perangkat komputer melalui program *Microsoft office excel 2007* dan SPSS (*Statical Product and service solution*) versi 16.0 *for windows.<sup>32</sup>* SPSS adalah salah satu perangkat program komputer yang digunakan dalam mengolah data statistik.

<sup>31</sup>Husaini Usman, *Pengantar Statistik, (*Jakarta: Bumi Aksara, 2008), hal. 200 <sup>32</sup>Hartono, *Op. Cit.,* hal. 95.